更新日:2015/08/ 4

語辞典の中に、"東京"という言葉を掲載しようとした場合に、通常の用語辞典では"東 さが、RCMSなら"東京"に関係するサイトにリンクを設定したり、東京の名所の写真や グなどサイト内の他のコンテンツと関連付け、関連情報として表示させることができます。

キ典"をRCMSの用語辞典モジュールを使って作成した"東京の名所辞典"がサイト上でど か簡単に説明します。

い名所を、用語辞典モジュールに登録していきます。 シツ (例:ブログ、地図、画像等)がサイト内にある場合には、関連付けを行います。

►覧表示させたり、検索したり、関連付けしたコンテンツを表示させたりするテンプレート

‡好きなテンプレートを選択し、サイト上に表示するだけで、他にないオリジナリティーあ おぶできます。

に変更することができます。

- 覧表示や検索、索引などから、詳しい名所の案内文(詳細情報)へと画面遷移します。 所に関連付けしたコンテンツを表示させる事ができますので、サイト訪問者の興味のあり 多く表示させておくことができます。

用語辞典の活用例

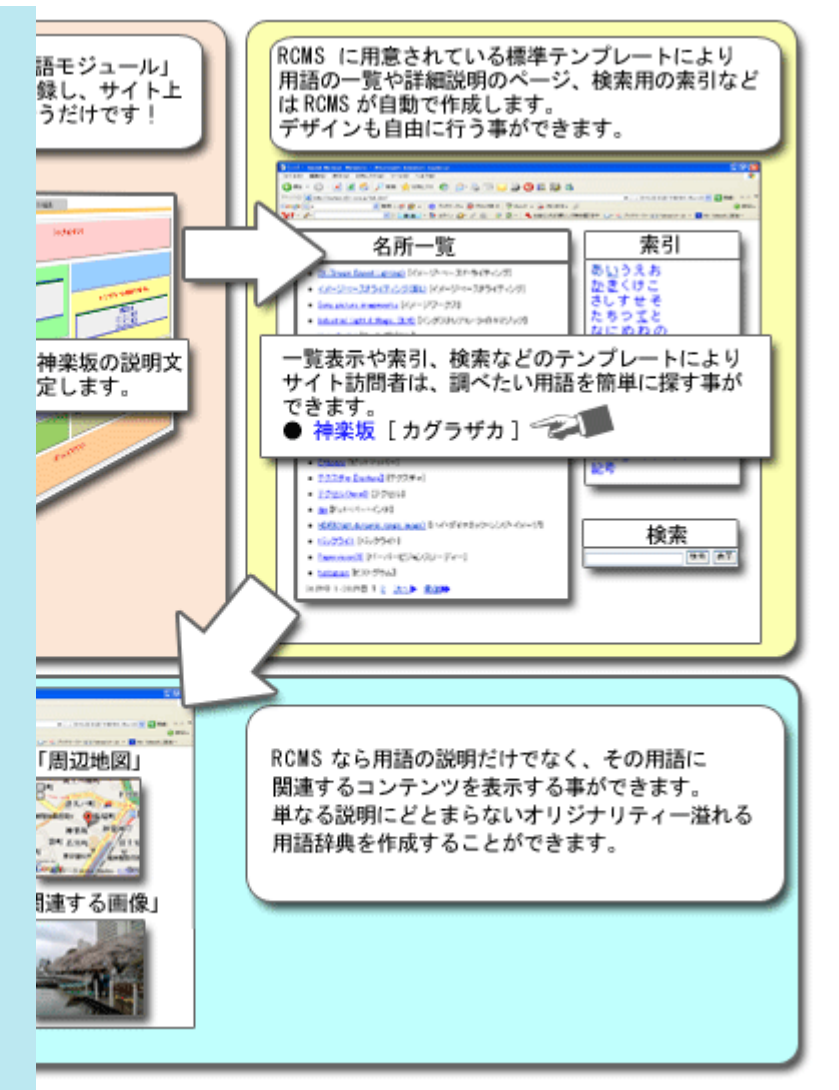

トらサイト公開までのイメージ